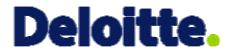

# Introduction to Hierarchical Modeling

CAS RPM Seminar Las Vegas March, 2009 Jim Guszcza Bill Stergiou Deloitte Consulting LLP

- The Casualty Actuarial Society is committed to adhering strictly to the letter and spirit of the antitrust laws. Seminars conducted under the auspices of the CAS are designed solely to provide a forum for the expression of various points of view on topics described in the programs or agendas for such meetings.
- Under no circumstances shall CAS seminars be used as a means for competing companies or firms to reach any understanding expressed or implied that restricts competition or in any way impairs the ability of members to exercise independent business judgment regarding matters affecting competition.
- It is the responsibility of all seminar participants to be aware of antitrust regulations, to prevent any written or verbal discussions that appear to violate these laws, and to adhere in every respect to the CAS antitrust compliance policy.

**Hierarchical Modeling Theory** 

Sample Hierarchical Model

Hierarchical Models and Credibility Theory

Case Study #1: Poisson Regression

Case Study #2: Loss Reserving

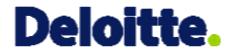

# Hierarchical Model Theory

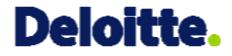

# Hierarchical Model Theory

# What is Hierarchical Modeling?

- Hierarchical modeling is used when one's data is *grouped* in some important way.
  - Claim experience by state or territory
  - Workers Comp claim experience by class code
  - Income by profession
  - Claim severity by injury type
  - Churn rate by agency
  - Multiple years of loss experience by policyholder.
  - ...
- Often grouped data is modeled either by:
  - Pooling the data and introducing dummy variables to reflect the groups
  - Building separate models by group
- Hierarchical modeling offers a "third way".
  - Parameters reflecting group membership enter one's model through appropriately specified *probability sub-models*.

### What's in a Name?

- Hierarchical models go by many different names
  - Mixed effects models
  - Random effects models
  - Multilevel models
  - Longitudinal models
  - Panel data models
- We prefer the "hierarchical model" terminology because it evokes the way models-within-models are used to reflect levels-within-levels of ones data.
- An important special case of hierarchical models involves multiple observations through time of each unit.
  - Here group membership is the repeated observations belonging to each individual.
  - Time is the covariate.

# Varying Slopes and Intercepts

Random Intercept Model

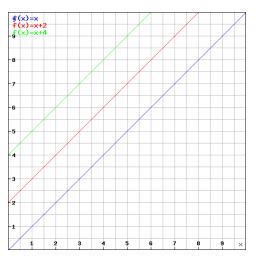

- Intercept varies with group
- Slope stays constant

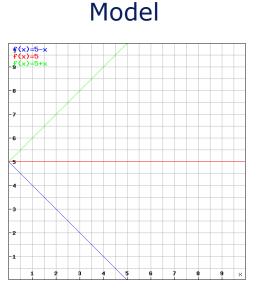

Random Slope

- Intercept stays constant
- Slope varies by group

#### Random Intercept / Random Slope Model

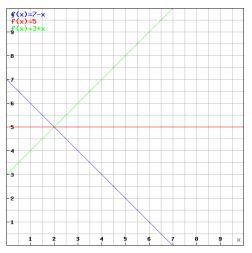

- Intercept and slope vary by group
- Each line represents a different group

#### **Common Hierarchical Models**

- Notation:
  - Data points  $(\boldsymbol{X}_{i}, Y_{i})_{i=1...N}$
  - *j*[*i*]: data point *i* belongs to group *j*.
- Classical Linear Model
  - Equivalently:  $Y_i \sim N(\alpha + \beta X_i, \sigma^2)$
  - Same  $\alpha$  and  $\beta$  for every data point
- Random Intercept Model
  - Where  $\alpha_j \sim N(\mu_{\alpha}, \sigma^2_{\alpha})$  &  $\varepsilon_i \sim N(0, \sigma^2)$
  - Same  $\beta$  for every data point; but  $\alpha$  varies by group
- Random Intercept and Slope Model
  - Where  $(\alpha_j, \beta_j) \sim N(M, \Sigma) \& \epsilon_i \sim N(0, \sigma^2)$
  - Both  $\alpha$  and  $\beta$  vary by group

Copyright © 2009 Deloitte Development LLC. All rights reserved.

 $\boldsymbol{Y}_{i} = \alpha + \beta \boldsymbol{X}_{i} + \varepsilon_{i}$ 

$$\boldsymbol{Y}_i = \alpha_{j[i]} + \beta \boldsymbol{X}_i + \varepsilon_i$$

$$\boldsymbol{Y}_{i} = \boldsymbol{\alpha}_{j[i]} + \boldsymbol{\beta}_{j[i]}\boldsymbol{X}_{i} + \boldsymbol{\varepsilon}_{i}$$

#### Parameters and Hyperparameters

• We can rewrite the random intercept model this way:

$$Y_i \sim N(\alpha_{j[i]} + \beta X_i, \sigma^2) \qquad \alpha_j \sim N(\mu_\alpha, \sigma_\alpha^2)$$

- Suppose there are 100 levels: j = 1, 2, ..., 100 (e.g. SIC bytes 1-2)
- This model contains 101 parameters: { $\alpha_1$ ,  $\alpha_2$ , ...,  $\alpha_{100}$ ,  $\beta$ }.
- And it contains 4 <u>hyperparameters</u>: { $\mu_{\alpha}$ ,  $\beta$ ,  $\sigma$ ,  $\sigma_{\alpha}$ }.
- Here is how the hyperparameters relate to the parameters:

$$\hat{\alpha}_{j} = Z_{j} \cdot (\overline{y}_{j} - \beta \overline{x}_{j}) + (1 - Z_{j}) \cdot \hat{\mu}_{\alpha} \quad where \quad Z_{j} = \frac{n_{j}}{n_{j} + \sigma^{2} / \sigma_{\alpha}^{2}}$$

Does this formula look familiar?

Copyright © 2009 Deloitte Development LLC. All rights reserved.

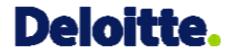

# Sample Hierarchical Model

#### Example

- Suppose we wish to model a company's policies in force, by region, for the years 2005-08.
- 8 \* 4 = 32 data points.
- One way to visualize the data:
  - Plot all of the data points on the same graph, use different colors/symbols to represent region.
- Alternate way:
  - Use a trellis-style display, with one plot per region
  - More immediate representation of the data's hierarchical structure.
  - (see next slide)

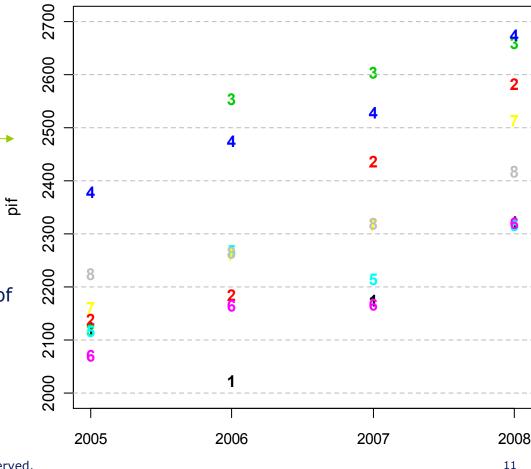

year

Policies in Force by Year and Region

#### Trellis-Style Data Display

- We wish to build a model that captures the change in PIF over time.
- We must reflect the fact that PIF varies by region.

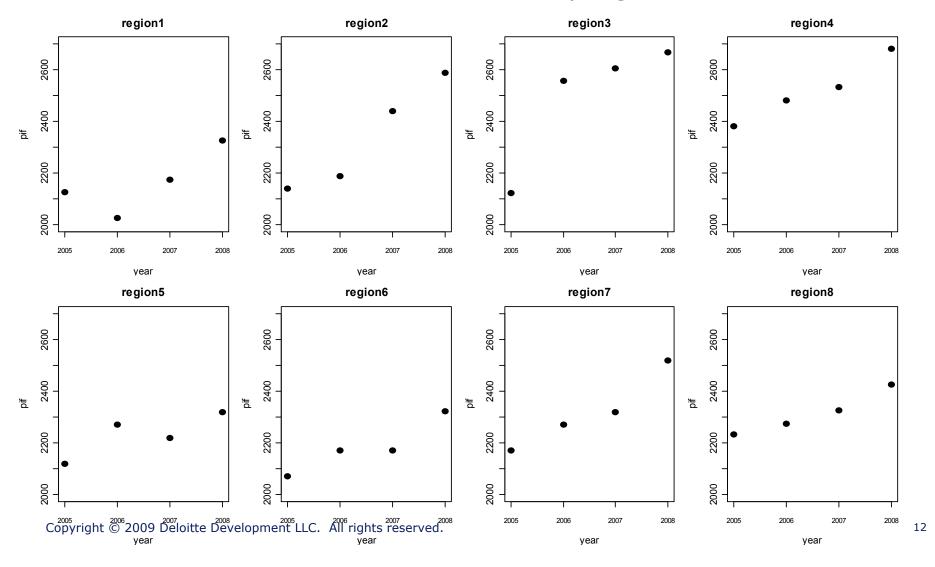

#### **Option 1: Simple Regression**

- The easiest thing to do is to pool the data across groups -- i.e. simply ignore region
- Fit a simple linear model
- Alas, this model is not appropriate for all regions

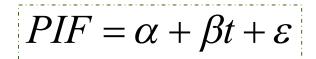

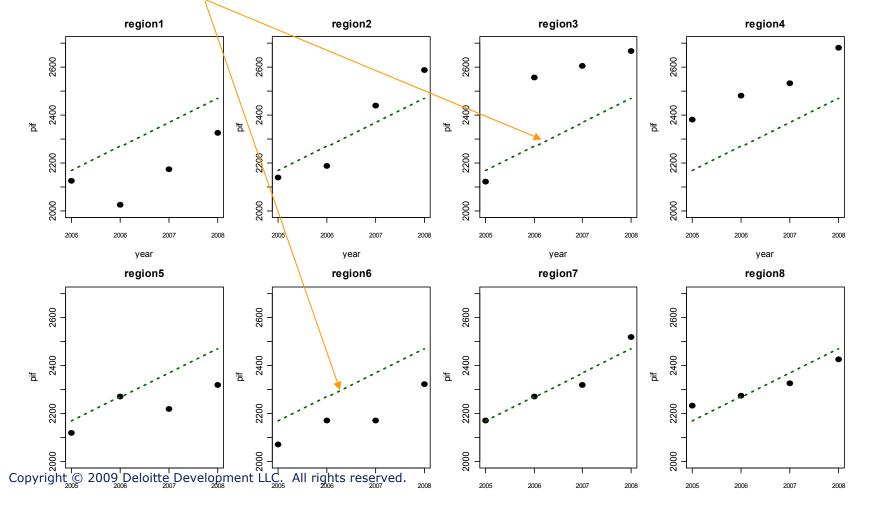

#### Option 2: Separate Models by Region

• At the other extreme, we can fit a separate simple linear model for each region.

$$\left\{PIF = \alpha^{k} + \beta^{k}t + \varepsilon^{k}\right\}_{k=1,2,\dots,8}$$

- Each model is fit with 4 data points.
- Introduces danger of over-fitting the data.

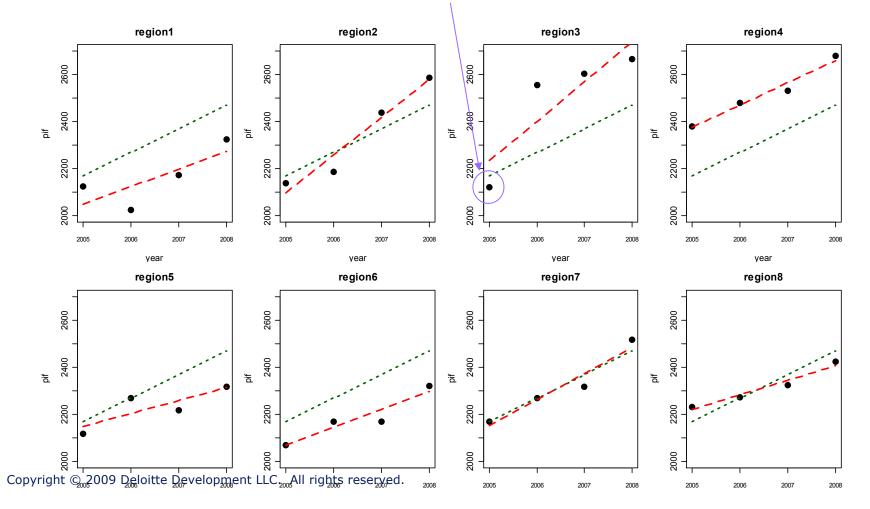

#### **Option 3: Random Intercept Hierarchical Model**

• Compromise: Reflect the region group structure using a hierarchical model.

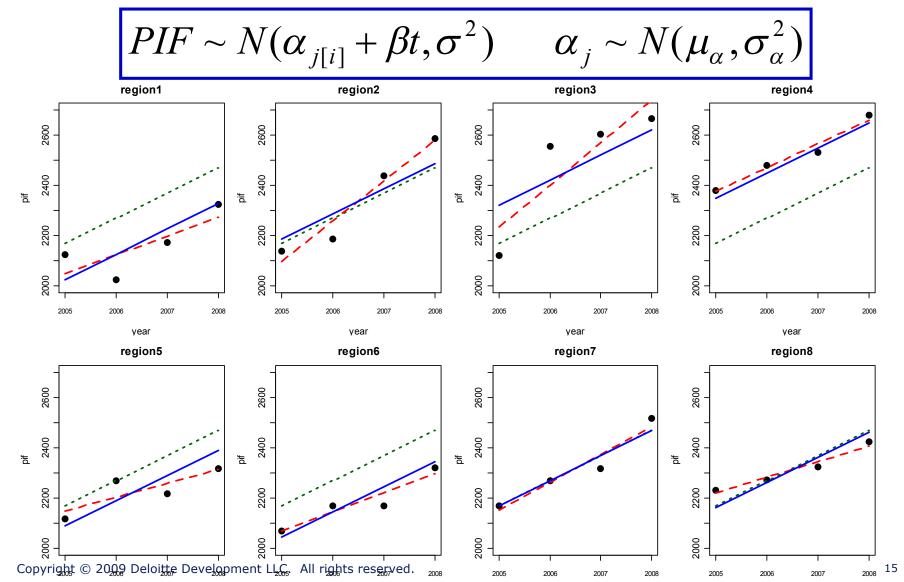

# Compromise Between Complete Pooling & No Pooling

$$PIF = \alpha + \beta t + \varepsilon$$

#### **Complete Pooling**

• Ignore group structure altogether

 $\left\{PIF = \alpha^{k} + \beta^{k}t + \varepsilon^{k}\right\}_{k=1,2,\dots,8}$ 

No Pooling

• Estimating one model for each group

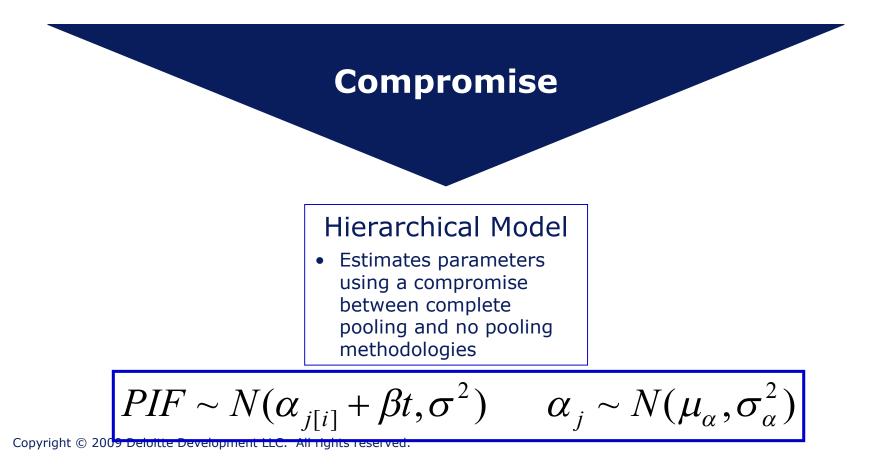

### Option 1b: Adding Dummy Variables

- Question: of course it'd be crazy to fit a separate SLR for each region.
- But what about adding 8 region dummy variables into the SLR?

$$PIF = \gamma_1 R_1 + \gamma_2 R_2 + \ldots + \gamma_8 R_8 + \beta t + \varepsilon$$

- If we do this, we need to estimate 9 parameters instead of 2.
- In contrast, the random intercept model contains 4 <u>hyper</u>parameters:  $\mu_{\alpha},\ \beta,\ \sigma,\ \sigma_{\alpha}$
- Now suppose our example contained 800 regions. If we use dummy variables, our SLR potentially requires that we estimate 801 parameters.
- But the random intercept model will contain the same 4 hyperparameters.

# Varying Slopes

• The random intercept model is a compromise between a "pooled" SLR and a separate SLR by region.

$$PIF \sim N(\alpha_{j[i]} + \beta t, \sigma^2) \qquad \alpha_j \sim N(\mu_\alpha, \sigma_\alpha^2)$$

• But there is nothing sacred about the intercept term: we can also allow the slopes to vary by region.

$$Y_{i} \sim N\left(\alpha_{j[i]} + \beta_{j[i]} \cdot X_{i}, \sigma^{2}\right) \quad where \quad \begin{pmatrix}\alpha_{j}\\\beta_{j}\end{pmatrix} \sim N\left(\begin{bmatrix}\mu_{\alpha}\\\mu_{\beta}\end{bmatrix}, \Sigma\right) \quad , \quad \Sigma = \begin{bmatrix}\sigma_{\alpha}^{2} & \sigma_{\alpha\beta}\\\sigma_{\alpha\beta} & \sigma_{\beta}^{2}\end{bmatrix}$$

- In the dummy variable option (1b) this would require us to interact region with the time *t* variable... i.e. it would return us to option 2.
  - Great danger of overparameterization.
- Adding random slopes adds considerable flexibility at the cost of only two additional hyperparameters.
  - Random slope only:  $\mu_{\alpha}$ ,  $\beta$ ,  $\sigma$ ,  $\sigma_{\alpha}$
  - Random slope & intercept:  $\mu_{\alpha}, \mu_{\beta}, \sigma, \sigma_{\alpha}, \sigma_{\beta}, \sigma_{\alpha\beta}$

#### Option 4: Random Slope & Intercept Hierarchical Model

• We can similarly include a sub-model for the slope  $\beta$ .

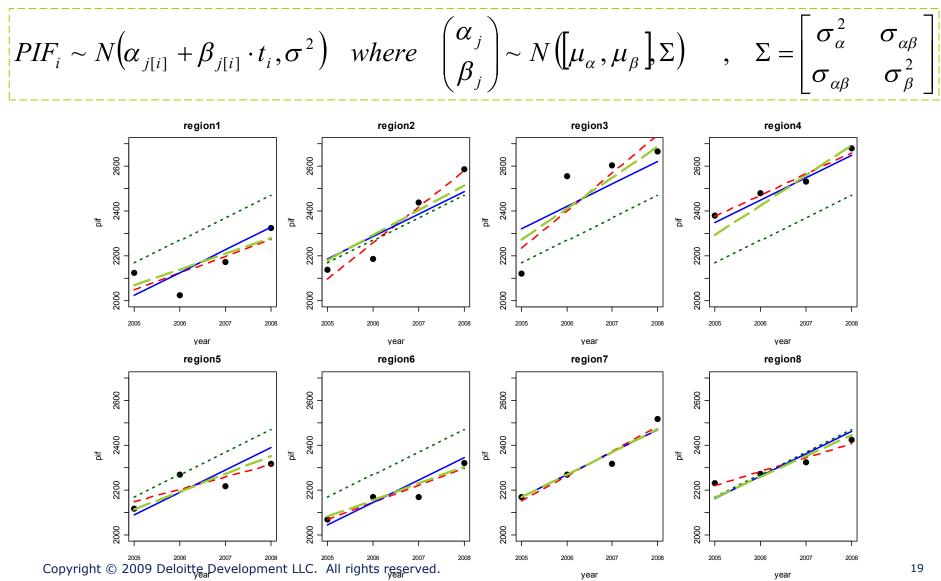

## Does Adding Random Slopes Improve the Model?

- How do we determine whether adding the random slope term improves the model?
- 1. Graphical analysis and judgment:
  - the random slopes arguably yield an improved fit for Region 5.
  - but it looks like the random slope model might be overfitting Region 3.
  - Other regions a wash
- 2. Out of sample lift analysis.
- 3. Akaike information Criterion [AIC]: -2\*LL + 2\*d.f.
  - Random intercept AIC: 380.40
  - Random intercept & slope AIC: 380.64
  - Slight deterioration  $\rightarrow$  better to select the random intercept model.
- Random slopes don't help in this example, but it is a very powerful form of variable interaction to consider in one's modeling projects.

#### Parameter Comparison

• It is important to distinguish between each model's *parameters* and *hyperparameters*.

|        | α,        | 3     | μ <sub>α</sub> , β, σ, ο | σα       | $\mu_{\alpha\prime}$ $\mu_{\beta\prime}$ $\sigma_{\prime}$ $\sigma_{\alpha\prime}$ | $\mu_{\alpha'} \ \mu_{\beta'} \ \sigma_{\prime} \ \sigma_{\alpha'} \ \sigma_{\alpha'} \ \sigma_{\alpha\beta}$ |  |  |  |
|--------|-----------|-------|--------------------------|----------|------------------------------------------------------------------------------------|----------------------------------------------------------------------------------------------------|--|--|--|
|        | SL        | R     | random i                 | ntercept | random inter                                                                       | cept & slope                                                                                                  |  |  |  |
| region | intercept | slope | intercept                | slope    | intercept                                                                          | slope                                                                                                    |  |  |  |
| 1      | 2068.0    | 100.1 | 1911.3                   | 100.1    | 1999.3                                                                             | 70.3                                                                                                    |  |  |  |
| 2      | 2068.0    | 100.1 | 2087.8                   | 100.1    | 2070.2                                                                             | 111.2                                                                                                    |  |  |  |
| 3      | 2068.0    | 100.1 | 2236.1                   | 100.1    | 2137.0                                                                             | 137.4                                                                                                    |  |  |  |
| 4      | 2068.0    | 100.1 | 2267.3                   | 100.1    | 2159.6                                                                             | 133.2                                                                                                    |  |  |  |
| 5      | 2068.0    | 100.1 | 1980.3                   | 100.1    | 2033.1                                                                             | 79.3                                                                                                    |  |  |  |
| 6      | 2068.0    | 100.1 | 1932.3                   | 100.1    | 2008.9                                                                             | 73.8                                                                                                    |  |  |  |
| 7      | 2068.0    | 100.1 | 2066.8                   | 100.1    | 2066.3                                                                             | 101.2                                                                                                    |  |  |  |
| 8      | 2068.0    | 100.1 | 2061.8                   | 100.1    | 2069.5                                                                             | 94.1                                                                                                    |  |  |  |

- SLR:
- Random intercept:
- Random intercept & slope:

2 parameters and 2 hyperparameters9 parameters and 4 hyperparameters16 parameters and 6 hyperparameters

#### How do the hyperparameters relate to the parameters?

Copyright © 2009 Deloitte Development LLC. All rights reserved.

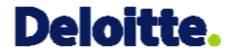

# Connection with Credibility Theory

#### Hierarchical Models and Credibility Theory

• Let's revisit the random intercept model.

$$PIF \sim N(\alpha_{j[i]} + \beta t, \sigma^2) \qquad \alpha_j \sim N(\mu_\alpha, \sigma_\alpha^2)$$

• This is how we calculate the random intercepts  $\{\alpha_1, \alpha_2, ..., \alpha_8\}$ :

$$\hat{\alpha}_{j} = Z_{j} \cdot (\overline{y}_{j} - \beta \overline{t}_{j}) + (1 - Z_{j}) \cdot \hat{\mu}_{\alpha} \quad \text{where} \quad Z_{j} = \frac{n_{j}}{n_{j} + \sigma^{2} / \sigma^{2}_{\alpha}}$$

- Therefore: each random intercept is a credibility-weighted average between:
  - The intercept for the pooled model (option 1)
  - The intercept for the region-specific model (option 2)

## Within Variance and Between Variance

$$\hat{\alpha}_{j} = Z_{j} \cdot (\overline{y}_{j} - \beta \overline{t}_{j}) + (1 - Z_{j}) \cdot \hat{\mu}_{\alpha} \quad where \quad Z_{j} = \frac{n_{j}}{n_{j} + \sigma^{2} / \sigma_{\alpha}^{2}}$$

- Low within variance ( $\sigma$ ) and high between variance ( $\sigma_{\alpha}$ )
- →high credibility (Z)
- →More like separate models (option 2)
- High within variance ( $\sigma$ ) and low between variance ( $\sigma_{\alpha}$ )
- →low credibility (Z)
- →More like complete pooling (option 1)

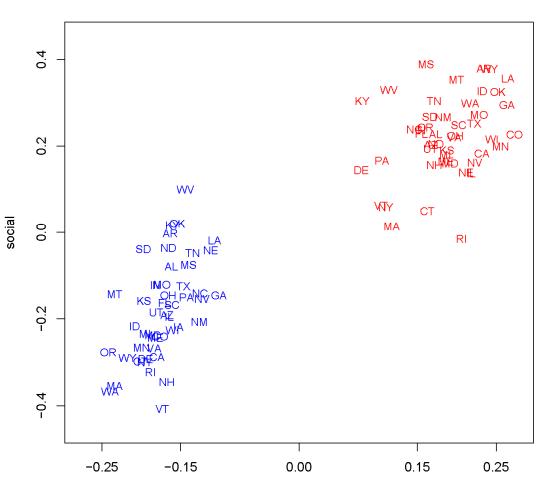

### Hierarchical Models and Credibility Theory

• This makes precise the sense in which the random intercept model is a compromise between the pooled-data model (option 1) and the separate models for each region (option 2).

$$\hat{\alpha}_{j} = Z_{j} \cdot (\bar{y}_{j} - \beta \bar{t}_{j}) + (1 - Z_{j}) \cdot \hat{\mu}_{\alpha} \quad where \quad Z_{j} = \frac{n_{j}}{n_{j} + \sigma^{2} / \sigma^{2}_{\alpha}}$$

- As  $\sigma_{\alpha} \rightarrow 0$ , the random intercept model  $\rightarrow$  option 1 (complete complete comple
- As  $\sigma_{\alpha} \rightarrow \infty$ , the random intercept model  $\rightarrow$  option 2
- (complete pooling) (separate models)
- Aside: what happens to the above formula if we remove the covariate *t* from our random intercept model?

### Bühlmann's Credibility and Random Intercepts

• If we remove the time covariate (*t*) from the random intercepts model, we are left with a very familiar formula:

$$\hat{\alpha}_{j} = Z_{j} \cdot \overline{y}_{j} + (1 - Z_{j}) \cdot \hat{\mu}_{\alpha}$$
 where  $Z_{j} = \frac{n_{j}}{n_{j} + \sigma^{2} / \sigma^{2}_{\alpha}}$ 

- Therefore: Bühlmann's credibility model is a specific instance of hierarchical models.
- The theory of hierarchical models gives one a practical way to integrate credibility theory into one's GLM modeling activities.

### Sample Applications

- Territorial ratemaking or including territory in a GLM analysis.
  - The large number of territories typically presents a problem.
- Vehicle symbol analysis
- WC or Bop business class analysis
- Repeated observations by policyholder
- Experience rating
- Loss reserving
  - Short introduction to follow

# Summing Up

- Hierarchical models are applicable when one's data comes grouped in one or more important ways.
- A group with a large number of levels might be regarded as a "massively categorical value"...
  - Building separate models by level or including one dummy variable per level is often impractical or unwise from a credibility point of view.
- Hierarchical models offer a compromise between complete pooling and separate models per level.
- This compromise captures the essential idea of credibility theory.
- Therefore hierarchical model enable a practical unification of two pillars of actuarial modeling:
  - Generalized Linear Models
  - Credibility theory

# Other thoughts

- The "credibility weighting" reflected in the calculation of the random effects represents a "shrinkage" of group-level parameters  $(\alpha_j, \beta_j)$  to their means  $(\mu_{\alpha}, \mu_{\beta})$ .
- The lower the "between variance" ( $\sigma_{\alpha}^2$ ) the greater amount of "shrinkage" or "pooling" there is.
- There is more shrinkage for groups with fewer observations (*n*).
- Panel data analysis is a type of hierarchical modeling → this is a natural framework for analyzing longitudinal datasets.
  - Multiple observations of the same policyholder
  - Loss reserving: loss development is multiple observations of the same AY claims

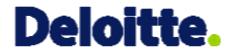

# Case Study Hierarchical Poisson Regression

# Modeling Claim Frequency

- Personal auto dataset.
- 67K observations.
- Build Poisson claim frequency models.

| >  | all[1:10,] |           |           |         |        |        |      |          |           |
|----|------------|-----------|-----------|---------|--------|--------|------|----------|-----------|
|    | exposure   | numclaims | veh_value | veh_age | gender | agecat | area | veh_body | body_type |
| 1  | 0.3039014  | 0         | 1.06      | 3       | F      | 2      | C    | HBACK    | HBACH     |
| 2  | 0.6488706  | 0         | 1.03      | 2       | F      | 4      | A    | HBACK    | HBACH     |
| 3  | 0.5694730  | 0         | 3.26      | 2       | F      | 2      | Е    | UTE      | UTH       |
| 4  | 0.3175907  | 0         | 4.14      | 2       | F      | 2      | D    | STNUG    | STNU      |
| 5  | 0.6488706  | 0         | 0.72      | 4       | F      | 2      | С    | HBACK    | HBACI     |
| 6  | 0.8542094  | 0         | 2.01      | 3       | М      | 4      | С    | HDTOP    | HDTO      |
| 7  | 0.8542094  | 0         | 1.60      | 3       | М      | 4      | A    | PANVN    | PANVI     |
| 8  | 0.5557837  | 0         | 1.47      | 2       | М      | 6      | В    | HBACK    | HBACI     |
| 9  | 0.3613963  | 0         | 0.52      | 4       | F      | 3      | A    | HBACK    | HBACI     |
| 10 | 0.5201916  | 0         | 0.38      | 4       | F      | 4      | В    | HBACK    | HBACI     |
| >  |            |           |           |         |        |        |      |          |           |
| >  | dim(all)   |           |           |         |        |        |      |          |           |
| [1 | L] 67856   | 9         |           |         |        |        |      |          |           |

- AREA and BODY\_TYPE are highly categorical values.
  - We can treat these as dummy variables or as random intercepts.
  - Note several levels of Body Type have few exposures.

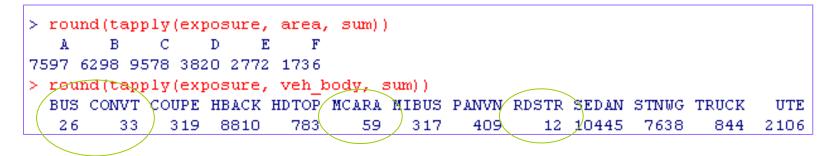

#### Model #1: Standard Poisson Regression

#### • We build a 4-factor model

- Vehicle Value
- Driver Age
- Area (territory)
- Vehicle body type
- Many levels of AREA, BODY\_TYPE are not statistically significant.
- Note: levels of BODY\_TYPE with few exposures have large GLM parameters.
- Dilemma: should we exclude these levels, judgmentally temper them, or keep them as-is?

Call: glm(formula = numclaims ~ veh value + factor(agecat) + area + body type, family = poisson, data = all, offset = log(exposure)) Deviance Residuals: Min 10 Median 30 Max -0.9701 -0.4528 -0.3460 -0.22124.5247 Coefficients: Estimate Std. Error z value Pr(>|z|)(Intercept) -1.6766970.059593 -28.136 < 2e-16 \*\*\* veh value 0.054132 0.012378 4.373 1.22e-05 \*\*\* 0.054157 -3.220 0.001283 \*\* factor(agecat)2 -0.174371 factor(agecat)3 -0.233137 -4.411 1.03e-05 \*\*\* 0.052857 factor(agecat)4 -0.260159 0.052727 -4.934 8.05e-07 \*\*\* factor(agecat)5 -0.479397 0.059082 -8.114 4.89e-16 \*\*\* factor(agecat)6 -0.460072 0.067566 -6.809 9.81e-12 \*\*\* 1.272 0.203213 areaB 0.054467 0.042804 areaC 0.006597 0.038995 0.169 0.865651 areaD -0.1105420.052933 -2.088 0.036768 \* -0.0312390.057866 -0.540 0.589301 areaE areaF 0.066114 0.918 0.358675 0.060685 2.761 0.005765 \*\* body typeBUS 0.877358 0.317783 0.588638 -1.664 0.096048 body typeCONVT -0.979685 body typeCOUPE 3.002 0.002686 \*\* 0.355757 0.118525 body typeHBACK -0.0301870.037553 -0.804 0.421495 body typeHDTOP 0.052380 0.090219 0.581 0.561518 body typeMCARA 0.467935 0.260606 1.796 0.072564 . body typeMIBUS 0.151430 -0.126886-0.838 0.402079 body typePANVN 0.037731 0.123999 0.304 0.760910 body typeRDSTR 0.296033 0.579598 0.511 0.609522 body typeSTNWG -0.0264400.041465 -0.638 0.523710 body typeTRUCK -0.065282 0.092729 -0.704 0.481426

0.066394 -3.355 0.000793 \*\*\*

Copyright © 2009 Deloitte Development LLC. All rights reserved.

body typeUTE

-0.222763

#### Model #2: Random Intercepts for Area and Body Type

- Rather than use dummy variables for AREA and BODY\_TYPE we can introduce "random effects".
- Methodology equally applicable even with many more levels.

```
> ranef(m2)
> summary(m2)
                                                                                  $veh body
Generalized linear mixed model fit by the Laplace approximation
                                                                                         (Intercept)
Formula: numclaims ~ veh value + factor(agecat) + (1 | area) + (1 | veh body)
                                                                                  BUS
                                                                                         0.061306648
   Data: all
                                                                                  CONVT -0.046777680
       BIC logLik deviance
   AIC.
                                                                                  COUPE 0.155021044
 25409 25492 -12696
                        25391
                                                                                  HBACK -0.024148049
                                                                                  HDTOP 0.035785954
Random effects:
                                                                                  MCARA 0.055752923
 Groups
          Name
                      Variance Std.Dev.
                                                                                  MIBUS -0.040128201
 veh body (Intercept) 0.0109110 0.104456
                                                                                  PANVN 0.018846328
          (Intercept) 0.0016531 0.040658
 area
                                                                                  RDSTR 0.008698423
Number of obs: 67856, groups: veh body, 13; area, 6
                                                                                  SEDAN 0.004750781
                                                                                  STNWG -0.015622911
Fixed effects:
                                                                                  TRUCK -0.037829055
                Estimate Std. Error z value Pr(>|z|)
                                                                                  UTE -0.165545254
                -1.67722
                             0.06624 -25.319 < 2e-16 ***
(Intercept)
                             0.01172 4.268 1.97e-05 ***
veh value
                0.05003
                                                                                  $area
factor(agecat)2 -0.17358
                             0.05410 -3.209 0.00133 **
                                                                                     (Intercept)
factor(agecat)3 -0.23397
                             0.05276 -4.435 9.23e-06 ***
                                                                                  A 0.002021295
factor(agecat)4 -0.26008
                             0.05266 -4.939 7.84e-07 ***
                                                                                  B 0.035785439
                             0.05900 -8.128 4.38e-16 ***
                                                                                  C 0.006824017
factor(agecat)5 -0.47950
                                                                                  D -0.051164202
                             0.06742 -6.871 6.37e-12 ***
factor(agecat)6 -0.46323
                                                                                  E -0.012967832
 Copyright © 2009 Deloitte Development LLC. All rights reserved.
                                                                                    0.021033130
                                                                                  F
```

#### Model #3: Add Vehicle Value Random Slope

- **Intuition:** Relationship between vehicle value and claim frequency might vary by type of vehicle.
- **Response:** Introduce random slopes for VEH\_VALUE.

```
> summary(m3)
Generalized linear mixed model fit by the Laplace approximation
Formula: numclaims ~ veh value + factor(agecat) + (1 | area) +
   Data: all
   AIC
        BIC logLik deviance
 25409 25510 -12694
                       25387
Random effects:
 Groups
         Name
                      Variance Std.Dev. Corr
veh body (Intercept) 0.0618265 0.248649
          veh value –
                      0.0031765 \ 0.056360 \ -1.000
          (Intercept) 0.0015220 0.039012
 area
Number of obs: 67856, groups: veh body, 13; area, 6
Fixed effects:
                Estimate Std. Error z value Pr(>|z|)
(Intercept)
                            0.09993 -16.156 < 2e-16 ***
                -1.61442
                0.03544
                            0.02240 1.582 0.11359
veh value
                            0.05407 -3.182 0.00146 **
factor(agecat)2 -0.17204
                            0.05271 -4.388 1.14e-05 ***
factor(agecat)3 -0.23130
                            0.05263 -4.894 9.89e-07 ***
factor(agecat)4 -0.25756
factor(agecat)5 -0.47587
                            0.05895 -8.073 6.88e-16 ***
factor(agecat)6 -0.45767
                            0.06738 -6.792 1.10e-11 ***
```

Copyright © 2009 Deloitte Development LLC. All rights reserved.

| \$veh_ | ybec        |              |
|--------|-------------|--------------|
|        | (Intercept) | veh_value    |
| BUS    | 0.25480949  | -0.057756752 |
| CONVT  | 0.21485769  | -0.048701020 |
| COUPE  | 0.36562617  | -0.082875169 |
| HBACK  | -0.09898229 | 0.022435959  |
| HDTOP  | -0.02703973 | 0.006128999  |
| MCARA  | 0.11200410  | -0.025387566 |
| MIBUS  | -0.13195792 | 0.029910427  |
| PANVN  | -0.06120002 | 0.013871989  |
| RDSTR  | 0.02546871  | -0.005772900 |
| SEDAN  | -0.06570074 | 0.014892151  |
| STNWG  | -0.10148617 | 0.023003505  |
| TRUCK  | -0.09823058 | 0.022265573  |
| UTE    | -0.39124661 | 0.088682462  |
|        |             |              |
| \$area |             |              |
| (1)    | ntercept)   |              |

|   | (increche)   |
|---|--------------|
| A | 0.002499680  |
| В | 0.035031096  |
| С | 0.007269752  |
| D | -0.049034245 |
| E | -0.012770462 |
| F | 0.018773112  |

> ranef(m3)

#### Model Comparison

- Shrinkage: The hierarchical model estimates (green, blue) are less extreme than the standard GLM estimates.
- **Different stories:** All models agree for (e.g.) Sedans (10K+ exposures) but tell

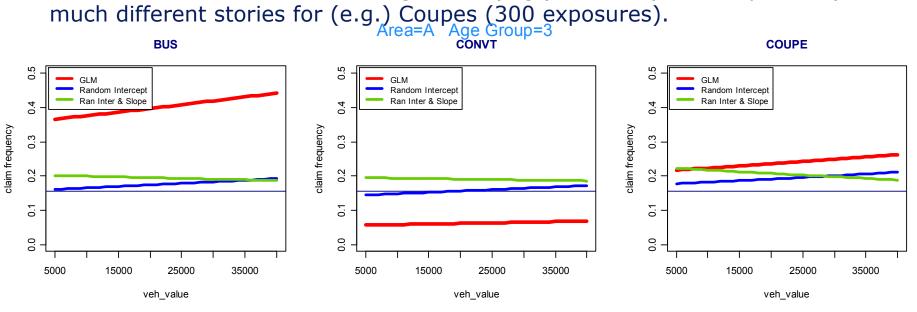

SEDAN

RDSTR

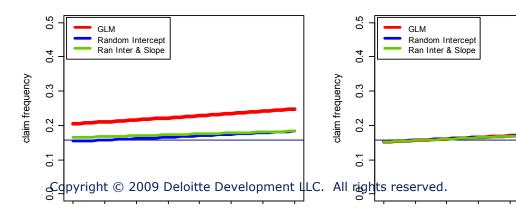

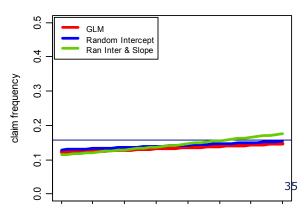

UTE

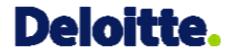

# Hierarchical Growth Curve Loss Reserving Model

## Hierarchical Modeling for Loss Reserving

#### • Here is a garden-variety loss triangle (Dave Clark CAS Forum 2003):

|              | Cumulative Losses in 1000's |       |       |       |       |       |       |       |       |        |          |          |         |
|--------------|-----------------------------|-------|-------|-------|-------|-------|-------|-------|-------|--------|----------|----------|---------|
| AY           | 12                          | 24    | 36    | 48    | 60    | 72    | 84    | 96    | 108   | 120    | reported | est ult  | reserve |
| 1991         | 358                         | 1,125 | 1,735 | 2,183 | 2,746 | 3,320 | 3,466 | 3,606 | 3,834 | 3,901  | 3,901    | 3,901    | (       |
| 1992         | 352                         | 1,236 | 2,170 | 3,353 | 3,799 | 4,120 | 4,648 | 4,914 | 5,339 |        | 5,339    | 5,434    | 95      |
| 1993         | 291                         | 1,292 | 2,219 | 3,235 | 3,986 | 4,133 | 4,629 | 4,909 |       |        | 4,909    | 5,379    | 470     |
| 1994         | 311                         | 1,419 | 2,195 | 3,757 | 4,030 | 4,382 | 4,588 |       |       |        | 4,588    | 5,298    | 710     |
| 1995         | 443                         | 1,136 | 2,128 | 2,898 | 3,403 | 3,873 |       |       |       |        | 3,873    | 4,858    | 985     |
| 1996         | 396                         | 1,333 | 2,181 | 2,986 | 3,692 |       |       |       |       |        | 3,692    | 5,111    | 1,419   |
| 1997         | 441                         | 1,288 | 2,420 | 3,483 |       |       |       |       |       |        | 3,483    | 5,672    | 2,189   |
| 1998         | 359                         | 1,421 | 2,864 |       |       |       |       |       |       |        | 2,864    | 6,787    | 3,922   |
| 1999         | 377                         | 1,363 |       |       |       |       |       |       |       |        | 1,363    | 5,644    | 4,281   |
| 2000         | 344                         |       |       |       |       |       |       |       |       |        | 344      | 4,971    | 4,627   |
| chain link   | 3.491                       | 1.747 | 1.455 | 1.176 | 1.104 | 1.086 | 1.054 | 1.077 | 1.018 | 1.000  | 34,358   | 53,055   | 18,697  |
| chain ldf    | 14.451                      | 4.140 | 2.369 | 1.628 | 1.384 | 1.254 | 1.155 | 1.096 | 1.018 | 1.000  |          | <b>I</b> |         |
| growth curve | 6.9%                        | 24.2% | 42.2% | 61.4% | 72.2% | 79.7% | 86.6% | 91.3% | 98.3% | 100.0% |          |          |         |

- We can regard this as a longitudinal dataset.
- Grouping dimension: Accident Year (AY)
- We can build a parsimonious non-linear model that uses random effects to allow the model parameters to vary by accident year.

## **Growth Curves**

- Let's build a non-linear model of the loss triangle.
  - GLM shows up a lot in the stochastic loss reserving literature.
  - But... are GLMs natural models for loss triangles?
- Uses growth curve to model the loss development process
  - 2-parameter curves
  - $\theta = scale$
  - $\omega = shape$
- Basic idea: we fit these curves to the LDFs and add random effects to θ and/or ω to allow the curves to vary by year.

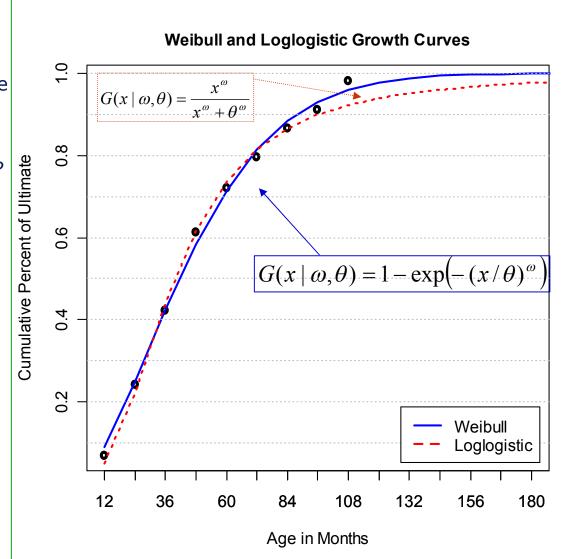

#### **Baseline Model: Heuristics**

- Basic intuition is familiar: (CL<sub>AY,t</sub>) \* (LDF) = Ult loss
- $\rightarrow$  CL<sub>AY,t</sub> = (Ult loss<sub>AY</sub>)\*(1 / LDF<sub>t</sub>)

→ 
$$CL_{AY,t} = (Ult loss_{AY}) * G_{\omega,\theta}(t) + error$$

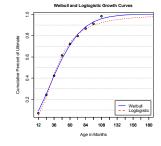

$$CumLoss_{AY,dev} = ULT_{AY} \left[ 1 - \exp(-(dev/\theta)^{\omega}) \right] + \varepsilon_{AY,dev}$$
$$ULT_{AY} \sim N(\mu_{ULT}, \sigma_{ULT}^{2})$$
$$Var(\varepsilon_{AY,dev}) = \sigma^{2} C \hat{L}_{AY,dev}$$

- The "growth curve" part comes in by using G(t) instead of LDFs.
  - Think of LDF's as a rough piecewise linear approximation to a G(t)
- The "hierarchical" part comes in because we can let  $ULT_{AY}$ ,  $\omega$ , and/or  $\theta$ vary by AY (using sub-models). Copyright © 2009 Deloitte Development LLC. All rights reserved.

## Including Exposures in the Model

• Our model so far:

$$CumLoss_{AY,dev} = ULT_{AY} \left[ 1 - \exp(-(dev/\theta)^{\omega}) \right] + \varepsilon_{AY,dev}$$
$$ULT_{AY} \sim N(\mu_{ULT}, \sigma_{ULT}^{2})$$
$$Var(\varepsilon_{AY,dev}) = \sigma^{2} C \hat{L}_{AY,dev}$$

- What if we wish to include an exposure measure in the model?
- It's easily done:

$$CumLoss_{AY,dev} = prem_{AY} * LR_{AY} \left[ 1 - \exp(-(dev/\theta)^{\omega}) \right] + \varepsilon_{AY,dev}$$
$$LR_{AY} \sim N(\mu_{LR}, \sigma_{LR}^{2})$$
$$Var(\varepsilon_{AY,dev}) = \sigma^{2} C\hat{L}_{AY,dev}$$

- *prem*<sub>AY</sub> is given; *LR*<sub>AY</sub> are hyperparameters;  $\mu_{LR}$  and  $\sigma_{LR}$  are parameters.
  - $\mu_{LR}$  and  $\sigma_{LR}$  replace  $\mu_{ULT}$  and  $\sigma_{ULT}$ .
  - $\mu_{LR}$  is essentially a "Cape Cod" style LR estimate for all years combined.
  - {LR<sub>1991</sub>, LR<sub>1992</sub>,..., LR<sub>2000</sub>, } are "credibility weighted" LR estimates for each of the individual accident years.

Copyright  $\odot$  2009 Deloitte Development LLC. All rights reserved.

## Other "Random Effects"

• Our model so far:

$$CumLoss_{AY,dev} = ULT_{AY} \left[ 1 - \exp(-(dev/\theta)^{\omega}) \right] + \varepsilon_{AY,dev}$$
$$ULT_{AY} \sim N(\mu_{ULT}, \sigma_{ULT}^{2})$$
$$Var(\varepsilon_{AY,dev}) = \sigma^{2} C \hat{L}_{AY,dev}$$

- What if we want to include other random effects in the model?
- It's easily done:

$$CumLoss_{AY,dev} = ULT_{AY} \left[ 1 - \exp(-(dev/\theta)^{\omega}) \right] + \varepsilon_{AY,dev}$$
$$\begin{pmatrix} ULT_{AY} \\ \omega_{AY} \end{pmatrix} \sim N \begin{pmatrix} \mu_{ULT} \\ \omega_{ULT} \end{pmatrix}, \quad \Sigma = \begin{pmatrix} \sigma_{ULT}^2 & \sigma_{ULT,\omega} \\ \sigma_{ULT,\omega} & \sigma_{\omega}^2 \end{pmatrix}$$
$$Var(\varepsilon_{AY,dev}) = \sigma^2 C \hat{L}_{AY,dev}$$

- Here we add a "random warp" effect to let  $\omega$  vary by AY.
  - Can also add "random scale" ( $\theta$ ) effect if we want.
- We can compare AIC and diagnostic plots to judge whether this improves the model.

### **Baseline Model Performance**

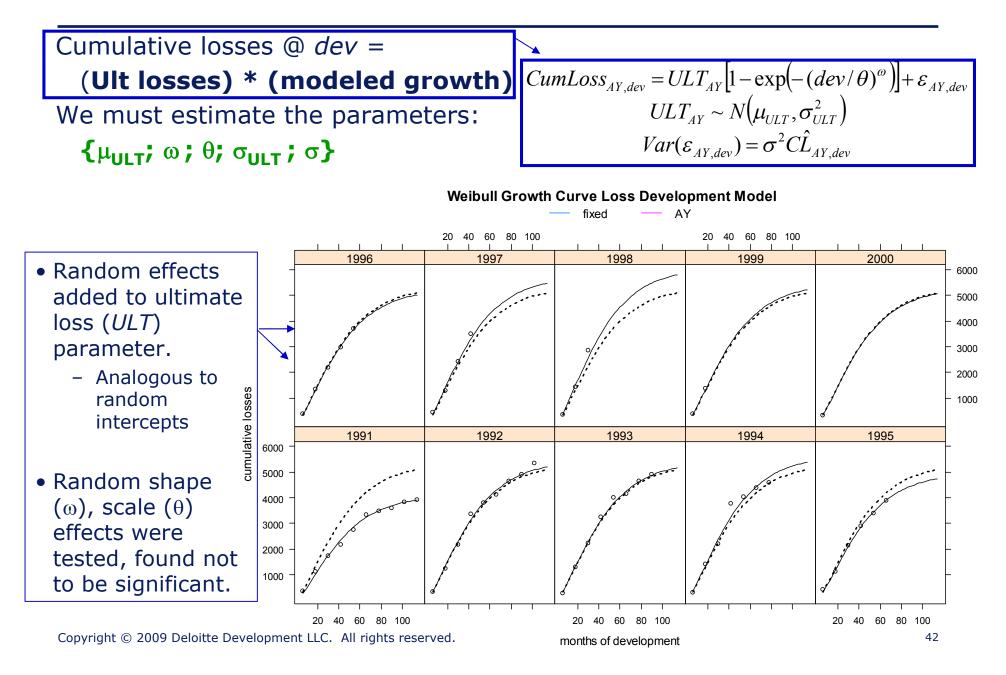

#### **Baseline Model Performance**

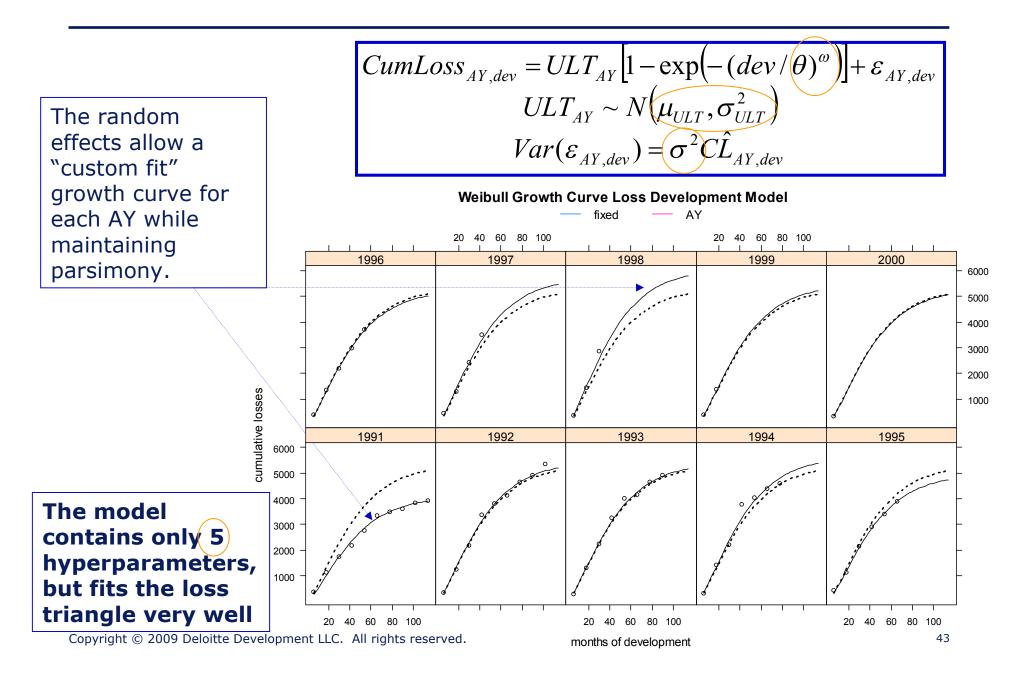

#### **Residual Diagnostics**

• An advantage of stochastic reserving in general – and this method in particular – is that it enables us to use residual diagnostic analysis.

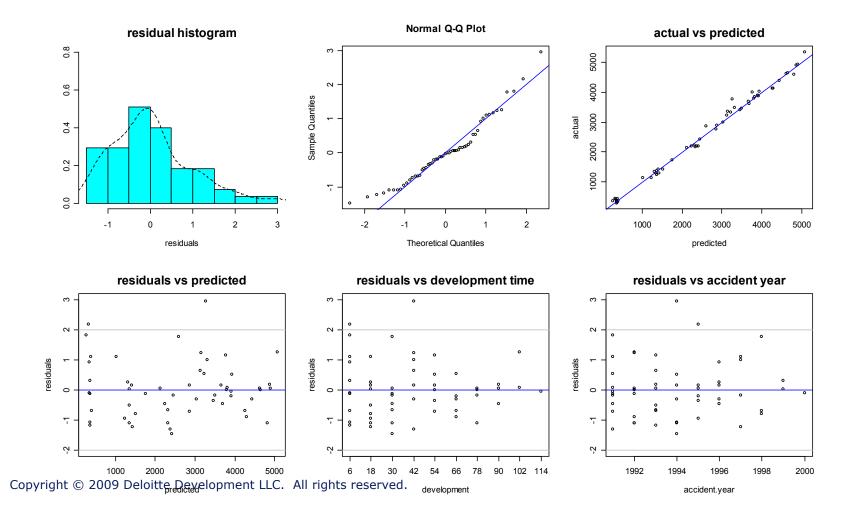

#### Model Results

#### • The overall o/s reserve estimate is close to that of the chain ladder \$18.7M.

|                                                 |            |                                                                            | CHA            |                | DER ME         | THOD  |        |          |         |        |                |                |              |       |                                 |  |  |  |
|-------------------------------------------------|------------|----------------------------------------------------------------------------|----------------|----------------|----------------|-------|--------|----------|---------|--------|----------------|----------------|--------------|-------|---------------------------------|--|--|--|
| AY                                              | 12         | 24                                                                         | 36             | 48             | 60             | 72    | 84     | 96       | 108     | 120    | reported       | est ult        | reserve      |       |                                 |  |  |  |
| 1991                                            | 358        | 1,125                                                                      | 1,735          | 2,183          | 2,746          | 3,320 | 3,466  | 3,606    | 3,834   | 3,901  | 3,901          | 3,901          | 0            |       |                                 |  |  |  |
| 1992                                            | 352        | 1,236                                                                      | 2,170          | 3,353          | 3,799          | 4,120 | 4,648  | 4,914    | 5,339   |        | 5,339          | ,              |              |       |                                 |  |  |  |
| 1993                                            | 291        | 1,292                                                                      | 2,219          | 3,235          | 3,986          | 4,133 | 4,629  | 4,909    |         |        | 4,909          | ,              |              |       |                                 |  |  |  |
| 1994<br>1995                                    | 311<br>443 | 1,419                                                                      | 2,195          | 3,757<br>2,898 | 4,030          | 4,382 | 4,588  |          |         |        | 4,588          | 5,298          |              |       |                                 |  |  |  |
| 1995                                            | 443<br>396 | 1,136<br>1,333                                                             | 2,128<br>2,181 | 2,090<br>2,986 | 3,403<br>3,692 | 3,873 |        |          |         |        | 3,873<br>3,692 |                | 965<br>1,419 |       |                                 |  |  |  |
| 1990                                            | 441        | 1,333                                                                      | 2,101          | 3,483          | 3,032          |       |        |          |         |        | 3,483          | 5,672          |              |       |                                 |  |  |  |
| 1998                                            | 359        | 1,421                                                                      | 2,864          |                |                |       |        |          |         |        | 2,864          | 6,787          |              |       | ULT <sub>1998</sub> is lower in |  |  |  |
| 1999                                            | 377        | 1,363                                                                      |                |                |                |       |        |          |         |        | 1,363          |                |              |       | hierarchical model              |  |  |  |
| 2000                                            | 344        |                                                                            |                |                |                |       |        |          |         |        | 344            | 4,971          | 4,627        |       | than chain ladder.              |  |  |  |
|                                                 |            |                                                                            |                |                |                |       |        |          |         |        |                |                |              |       |                                 |  |  |  |
| chain link                                      | 3.491      | 1.747                                                                      | 1.455          | 1.176          | 1.104          | 1.086 | 1.054  | 1.077    | 1.018   | 1.000  | 34,358         | 53,055         | 18,697       |       |                                 |  |  |  |
| chain ldf                                       | 14.451     | 4.140                                                                      | 2.369          | 1.628          | 1.384          | 1.254 | 1.155  | 1.096    | 1.018   | 1.000  |                |                |              |       |                                 |  |  |  |
| growth curve                                    | 6.9%       | 24.2%                                                                      | 42.2%          | 61.4%          | 72.2%          | 79.7% | 86.6%  | 91.3%    | 98.3%   | 100.0% |                |                |              |       | Cum losses @36                  |  |  |  |
|                                                 |            |                                                                            | Param          | eters a        | nd Esti        | mated | Reserv | /es - Ba | aseline | Model  |                |                |              |       | disproportionately              |  |  |  |
| AY                                              | d          | dev <u>omega theta</u> growth reported eval120 eval240 <u>ULT</u> reserves |                |                |                |       |        |          |         |        |                | high for 1998. |              |       |                                 |  |  |  |
| 1991                                            | 1          | 14                                                                         | 1.306          | 46.6           | 38             | 96.0% | 3,9    | 901      | 3,943   | 4      | ,073           | 4,074          | 172          |       | ingition 1990.                  |  |  |  |
| 1992                                            | 1          | 02                                                                         | 1.306          | 46.6           | 38             | 93.8% | 5,3    | 339      | 5,239   | 5      | ,412           | 5,413          | 74           | /     |                                 |  |  |  |
| 1993                                            |            | 90                                                                         | 1.306          | 46.6           | 38             | 90.6% | 4,9    | 909      | 5,207   | 5      | ,379           | 5,380          | 470          |       | This data point has             |  |  |  |
| 1994                                            |            | 78                                                                         | 1.306          | 46.6           | 38             | 85.9% | 4,     | 588      | 5,423   | 5      | ,602           | 5,603          | 1,015        |       | This data point has             |  |  |  |
| 1995                                            |            | 66                                                                         | 1.306          | 46.6           | 38             | 79.3% | ,      | 873      | 4,777   |        | ,935           | 4,936          | 1,062        |       | more leverage in the            |  |  |  |
| 1996                                            |            | 54                                                                         | 1.306          | 46.6           |                | 70.2% |        | 692      | 5,052   |        | ,219           | 5,220          | 1,528        | /     | chain ladder method.            |  |  |  |
| 1997                                            |            | 42                                                                         | 1.306          | 46.6           |                | 58.2% | ,      | 483      | 5,512   |        | ,694           | 5,695          | 2,212        |       |                                 |  |  |  |
| 1998                                            |            | 30                                                                         | 1.306          | 46.6           |                | 43.0% | ,      | 864      | 5,850   |        | ,043           | 6,044          | 3,180        |       |                                 |  |  |  |
| 1999                                            |            | 18                                                                         | 1.306          | 46.6           |                | 25.0% |        | 363      | 5,255   |        | ,429           | 5,430          | 4,067        |       |                                 |  |  |  |
| 2000                                            |            | 6                                                                          | 1.306          | 46.6           |                | 6.6%  |        | 344      | 5,101   |        | ,270           | 5,271          | 4,927        |       |                                 |  |  |  |
| total                                           |            | -1                                                                         |                |                |                |       |        |          | -,      |        | -              | 53,066         | 18,708       |       |                                 |  |  |  |
|                                                 |            |                                                                            |                |                |                |       |        |          |         |        |                |                |              |       |                                 |  |  |  |
|                                                 |            |                                                                            |                |                |                |       |        |          |         |        |                |                |              |       |                                 |  |  |  |
| These are the 12 hierarchical model parameters. |            |                                                                            |                |                |                |       |        |          |         |        |                |                | 5000.0       |       |                                 |  |  |  |
| $\mu_{\mu\nu\tau} = 5306.6$                     |            |                                                                            |                |                |                |       |        |          |         |        |                |                | μ            | JLT = | = <b>5306.6</b>                 |  |  |  |

Copyright © 2009 Deloitte Development LLC. All rights reserved.

#### References

Clark, David R. (2003) "LDF Curve Fitting and Stochastic Loss Reserving: A Maximum Likelihood Approach," CAS *Forum*.

de Jong, Piet and Heller, Gillian (2008). <u>Generalized Linear Models for Insurance</u> <u>Data</u>. New York: Cambridge University Press.

Frees, Edward (2006). Longitudinal and Panel Data Analysis and Applications in the Social Sciences. New York: Cambridge University Press.

Gelman, Andrew and Hill, Jennifer (2007). <u>Data Analysis Using Regression and</u> <u>Multilevel / Hierarchical Models</u>. New York: Cambridge University Press.

Guszcza, James. (2008). "Hierarchical Growth Curve Models for Loss Reserving," CAS Forum.

Pinheiro, Jose and Douglas Bates (2000). <u>Mixed-Effects Models in S and S-Plus</u>. New York: Springer-Verlag. Copyright © 2009 Deloitte Development LLC. All rights reserved.